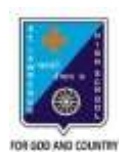

 St. Lawrence High School A JESUIT CHRISTIAN MINORITY INSTITUTION

## **WORKSHEET – 8 TOPIC – VB: CONTROL STRUCTURES**

## **SUBJECT: COMPUTER SCIENCE CLASS: VIII F.M.: 15 DATE: 12.05.2020 Choose the correct option: (1X15=15)** 1) For…Next is a type of \_\_\_\_\_\_\_\_\_\_\_\_ statement: (a) Relational (b) Logical (c) Arithmetic (d) Control 2) Using InputBox command text is displayed as the message in the dialog box due to the following: (a) Title (b) Prompt (c) DefaultValue (d) None of these 3) This part of InputBox command gives the title in the title bar of the dialog box: (a) Title (b) Prompt (c) DefaultValue (d) None of these 4) Do Until…Loop is a type of \_\_\_\_\_\_\_\_\_\_\_\_ statement: (a) ) Relational (b) Control (c) Arithmetic (d) None of these 5) This command is used to accept text value in a dialog box: (a) InputBox (b) PutBox (c) InBox (d) None of these 6) \_\_\_\_\_\_\_\_\_\_\_ statements are used to control the flow of program execution: (a) Handling (b) Alter (c) Control (d) None of these 7) This is called the conditional statement because it is used to take decision depending upon specified condition: (a) TextBox (b) InputBox (c) print (d) if..else 8) This data type is used to store alphanumeric values: (a) Thread (b) String (c) Character (d) None of these 9) This command is used to convert the text into a number format so that the calculation can be performed: (a) Mod (b) Val (c) Numerical (d) None of these 10) This clause in the Dim statement allows defining the data type of the variable: (a) As Storage (b) As Data Type (c) As Data (d) As Type

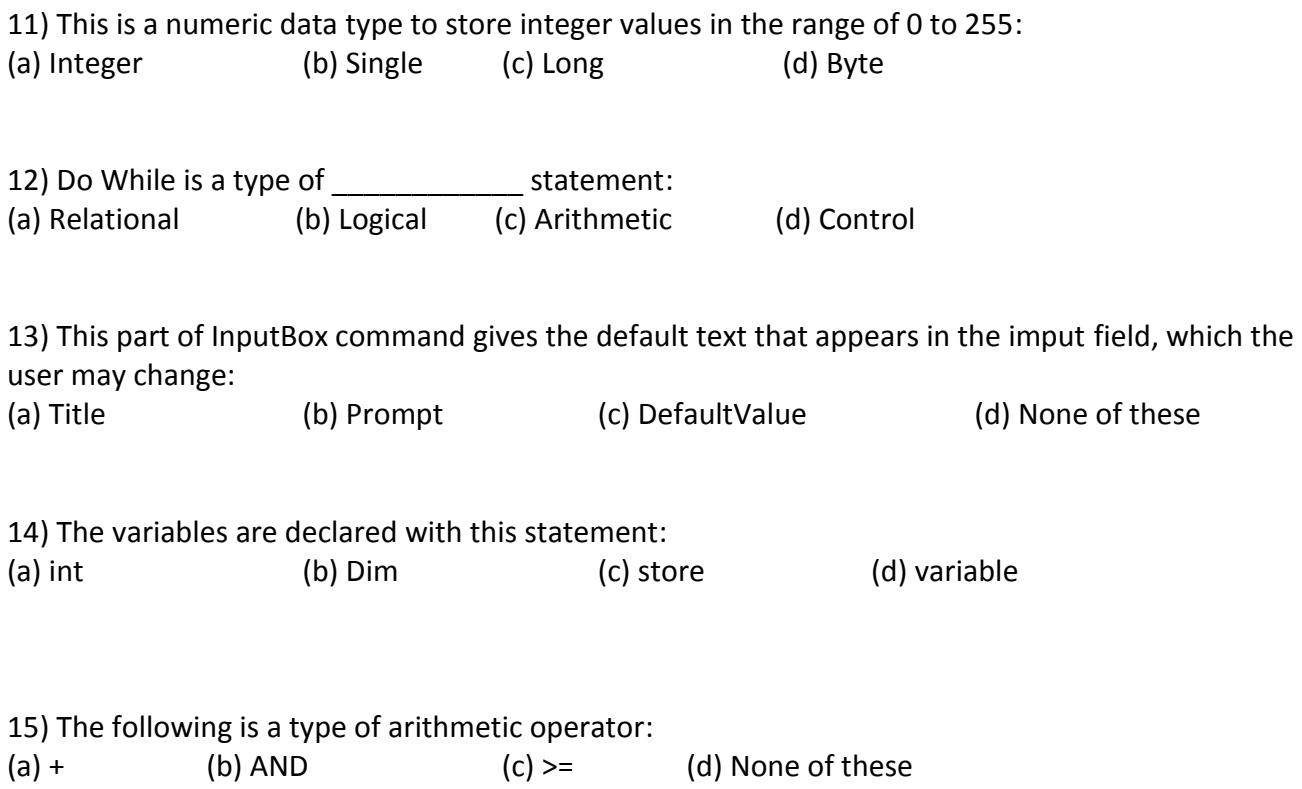

\*\*\*

**PRITHWISH DE**